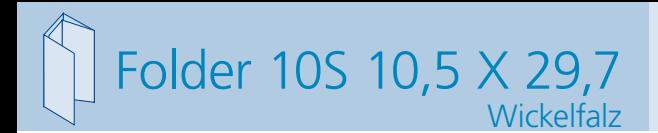

**529 x 307 mm 519 x 297 mm**

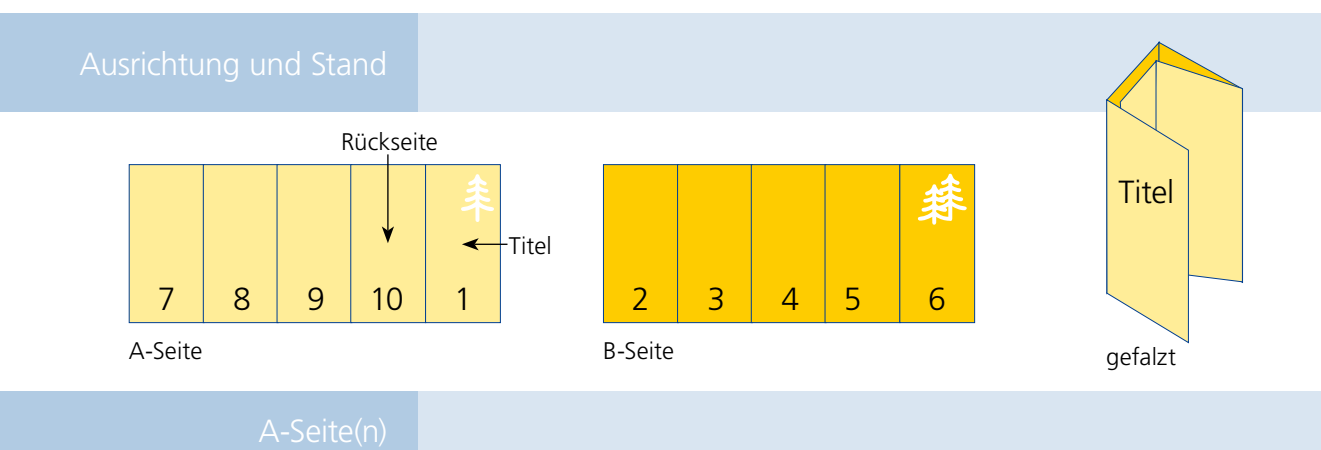

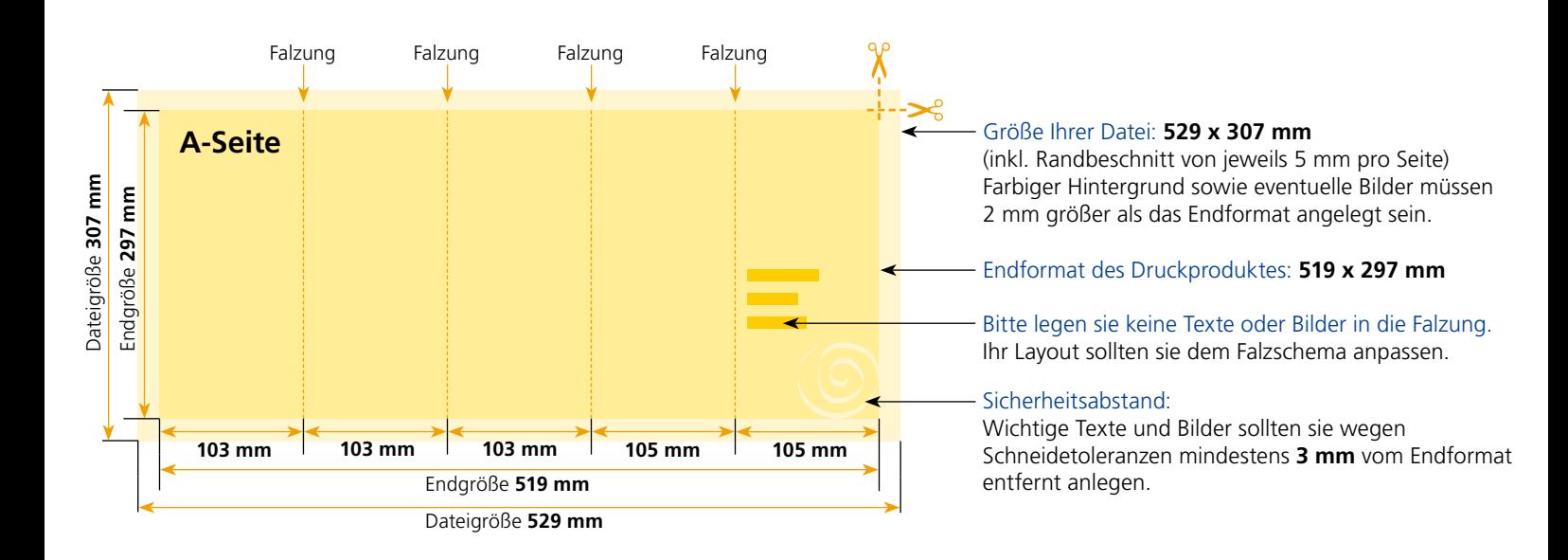

## B-Seite(n)

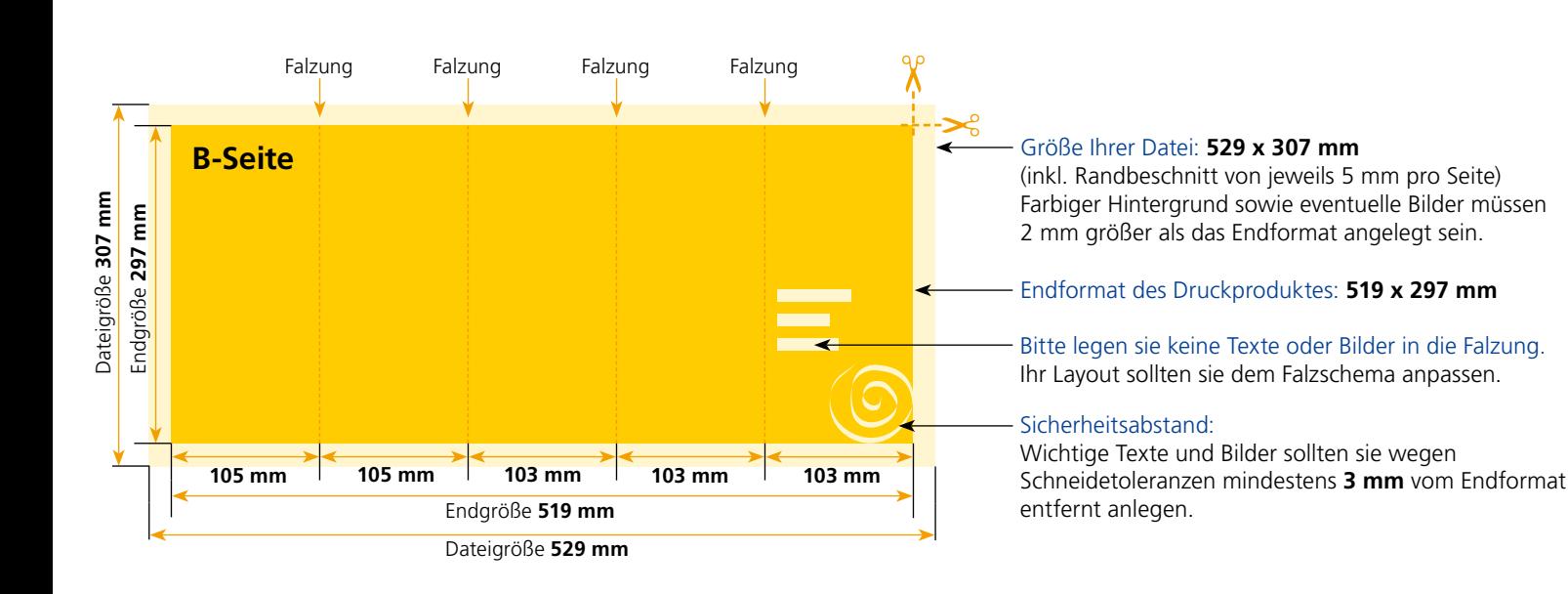

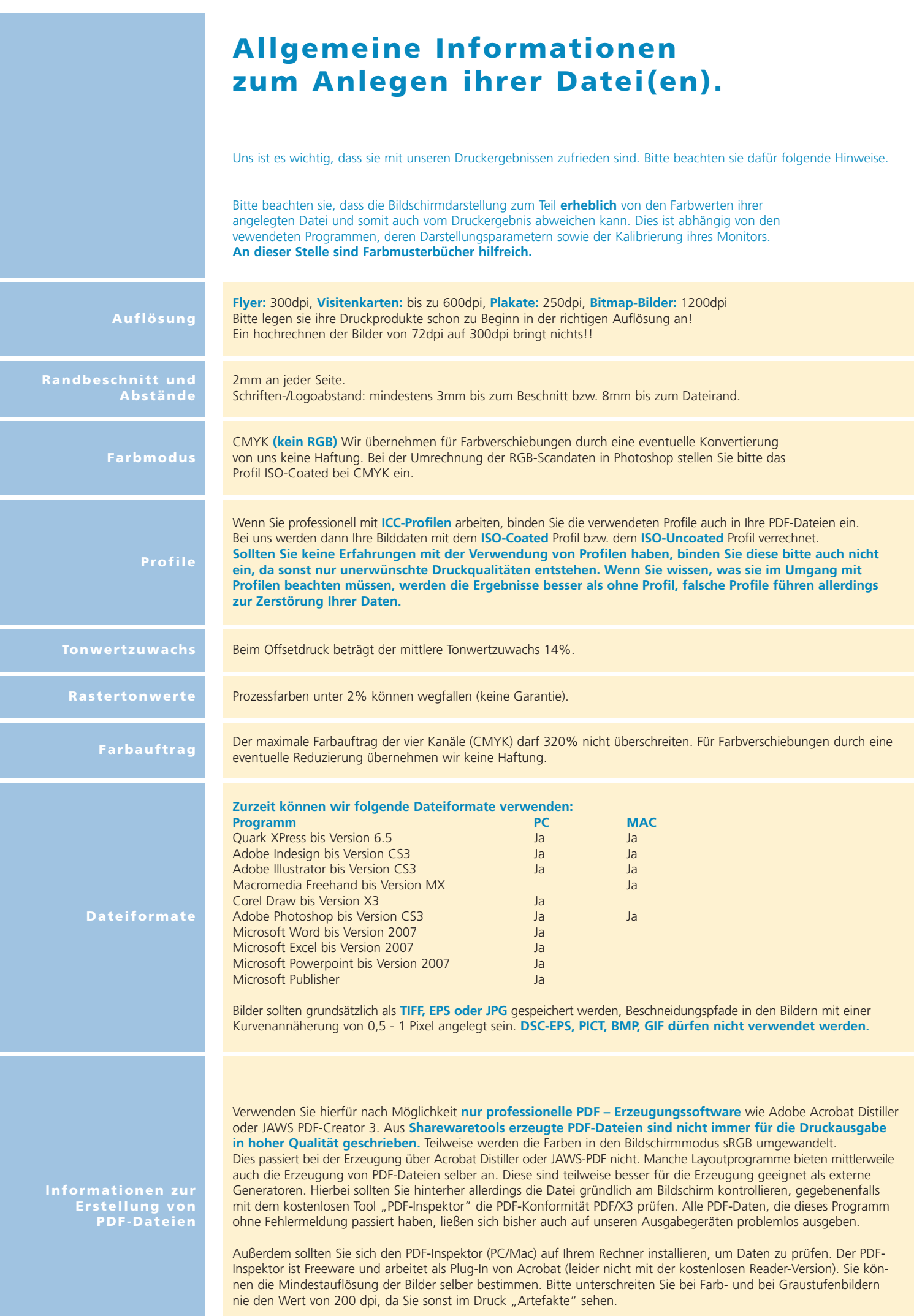